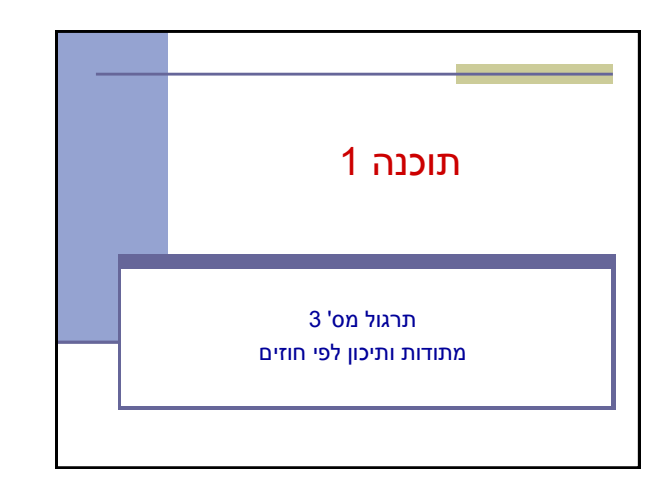

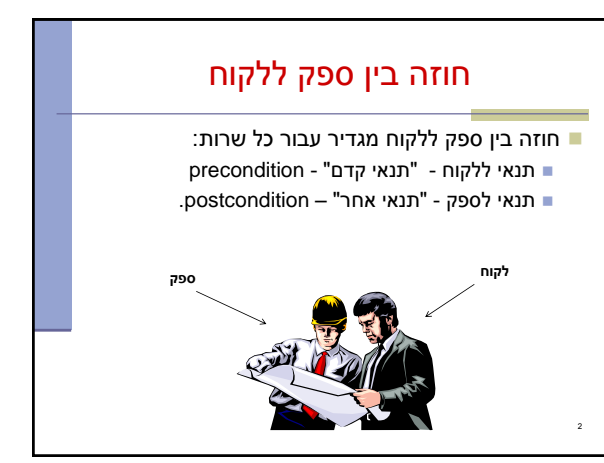

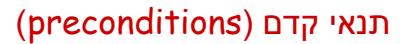

מגדירים את הנחות הספק

3

- ברוב המקרים, ההנחות הללו מתארות מצבים של התוכנית שבהם מותר לקרוא לספק
- במקרים פשוטים )ונפוצים(, ההנחות הללו נוגעות רק לקלט שמועבר לשירות.
	- במקרה הכללי ההנחות הללו מתייחסות גם למצב התוכנית, כגון משתנים גלובליים.
	- תנאי הקדם יכול להיות מורכב ממספר תנאים שעל כולם להתקיים (AND)

## תנאי אחר (postconditions)

- מגדיר את המחוייבות של הספק
- אם תנאי הקדם מתקיים, הספק חייב לקיים את תנאי האחר
	- ואם תנאי קדם אינו מתקיים? לא ניתן להניח דבר:
		- אולי השרות יסתיים ללא בעיה
		- אולי השרות יתקע בלולאה אינסופית
			- אולי התוכנית תעוף מייד
				- אולי יוחזר ערך שגוי
- אולי השרות יסתיים ללא בעיה אך והתוכנית תעוף / תתקע לאחר מכן
	- ...

4

 ובכתיב לוגי: תנאי קדם תנאי אחר,  $? \Leftarrow !($ תנאי קדם)

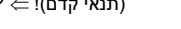

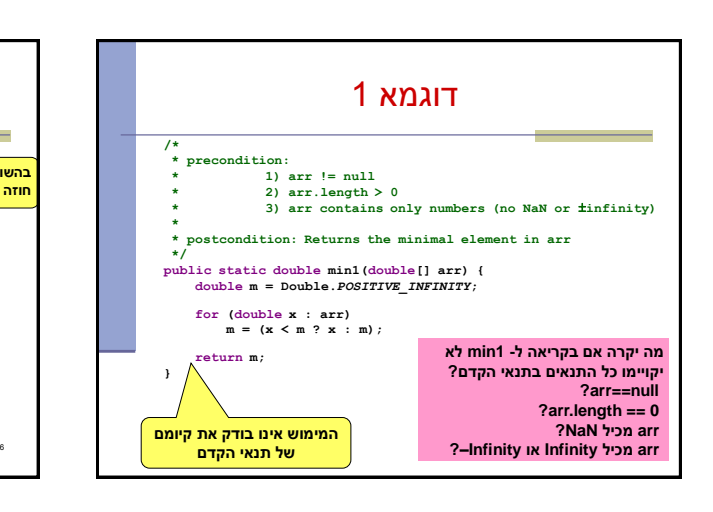

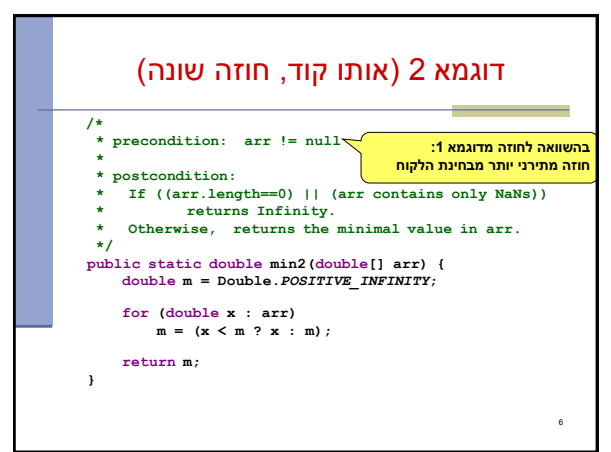

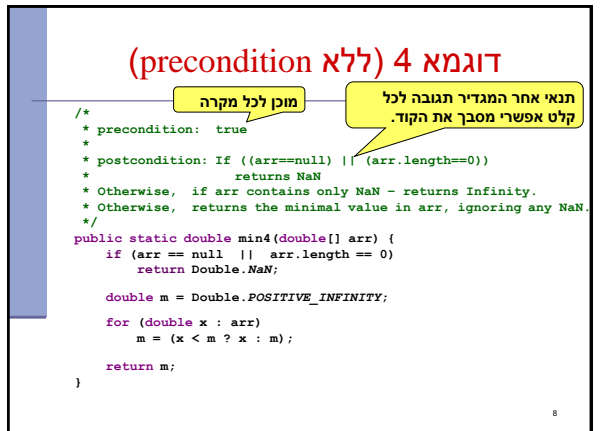

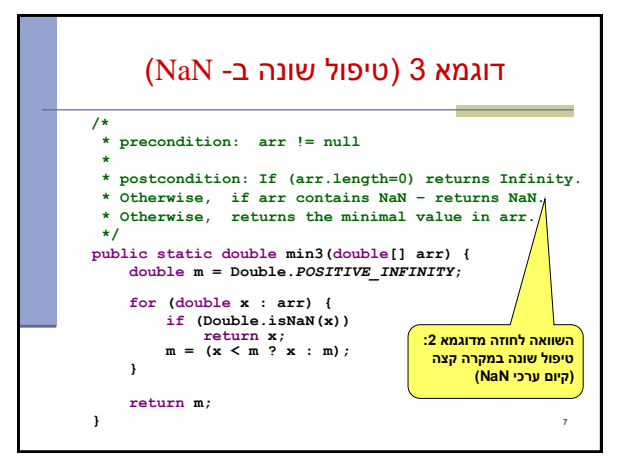

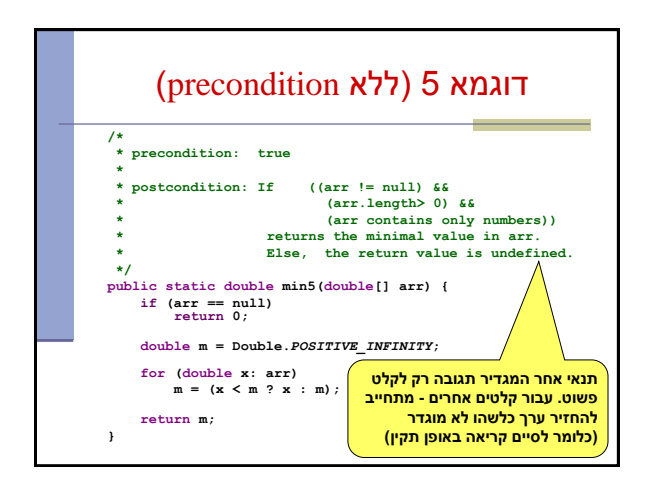

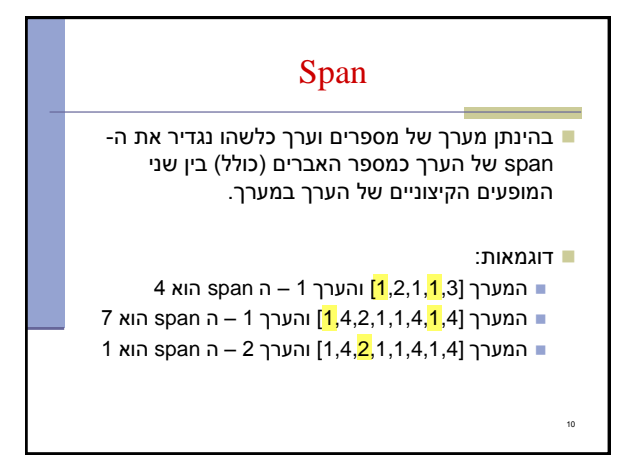

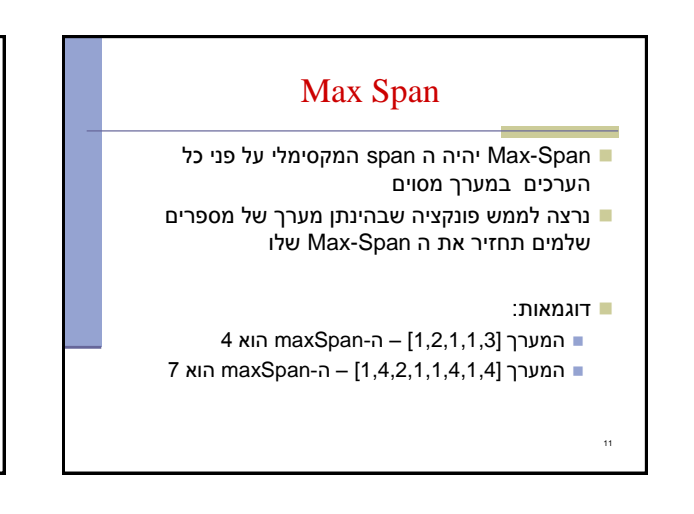

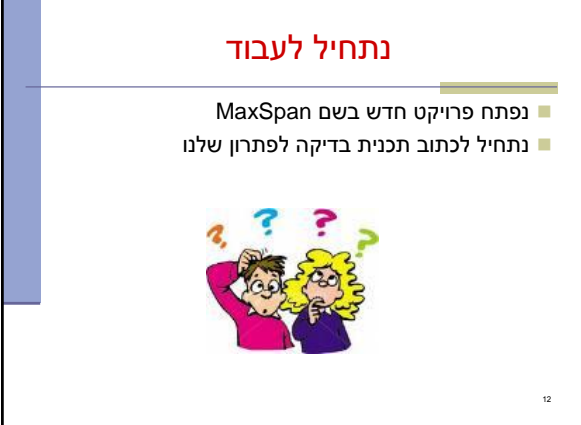

## תכנית בדיקה 14 **int[] array = null; int maxSpan; array = new int[]{1, 2, 1, 1, 3}; maxSpan = MaxSpan.maxSpan(array); if (maxSpan != 4) { System.***out***.println(Arrays.toString(array) + " expected: 4, result: "+ maxSpan); } else { System.***out***.println(Arrays.toString(array) + " correct!"); } array = new int[]{1, 4, 2, 1, 1, 4, 1, 4}; maxSpan = MaxSpan.maxSpan(array); if (maxSpan != 7) { System.***out***.println(Arrays.toString(array) + " expected: 7, result: " + maxSpan); } else { System.***out***.println(Arrays.toString(array) + " correct!"); }**

## תכנית בדיקה

- נגדיר מחלקה חדשה עבור הבדיקות il.ac.tau.cs.sw1.maxspan.tests.TestMaxSpan החלק הראשון - חבילה (package( [http://en.wikipedia.org/wiki/Java\\_package](http://en.wikipedia.org/wiki/Java_package) =
	- כעת נכתוב את המקרים שנרצה לבדוק:

13

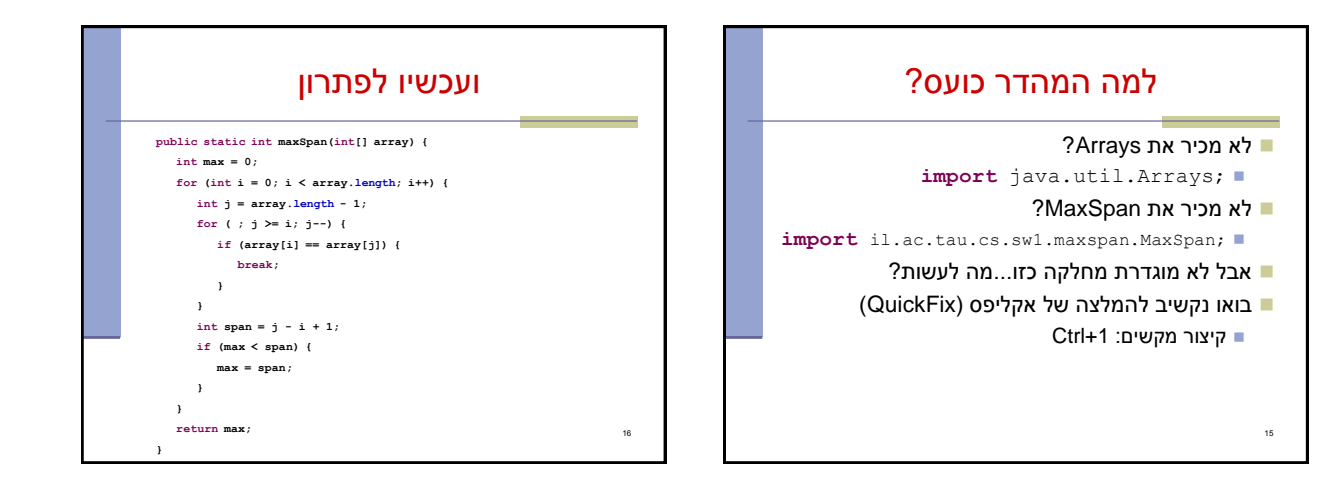

18

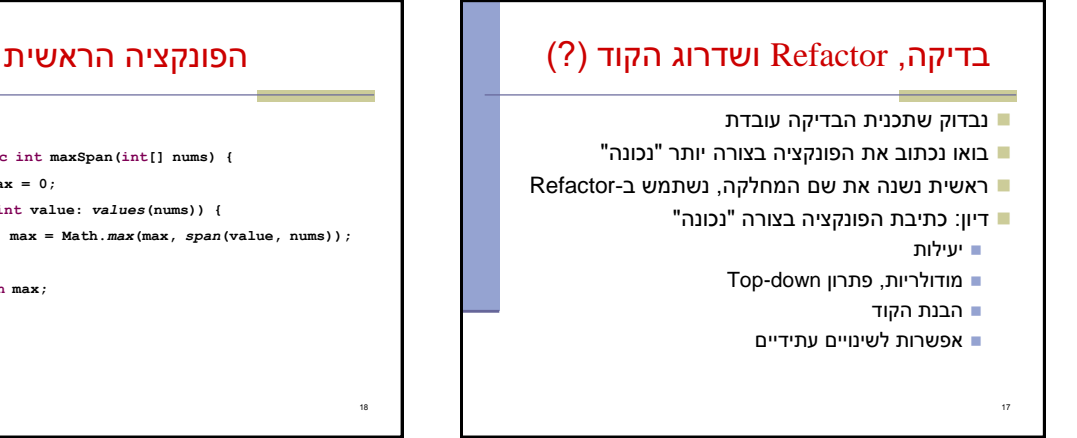

```
public static int maxSpan(int[] nums) {
int max = 0;
for (int value: values(nums)) {
       max = Math.max(max, span(value, nums));
```

```
}
```

```
return max;
```
**}**

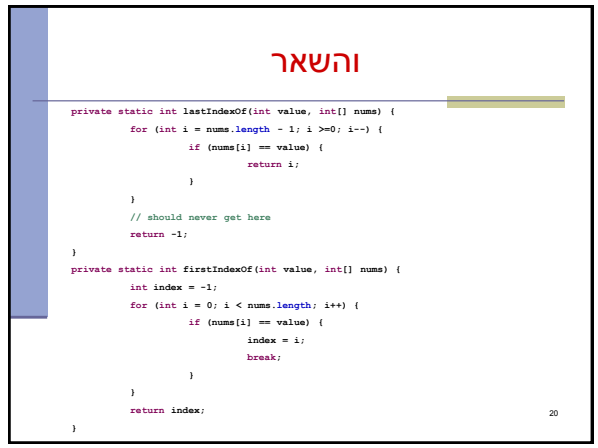

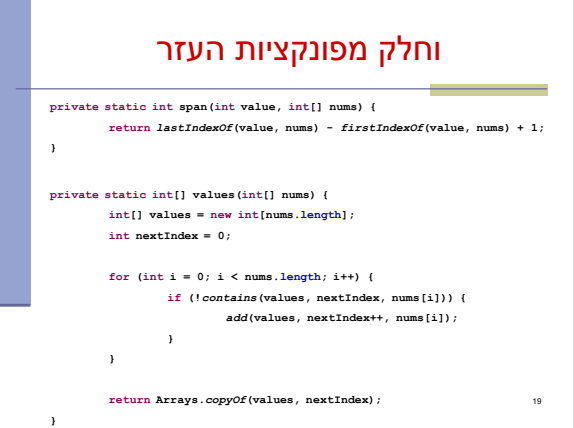

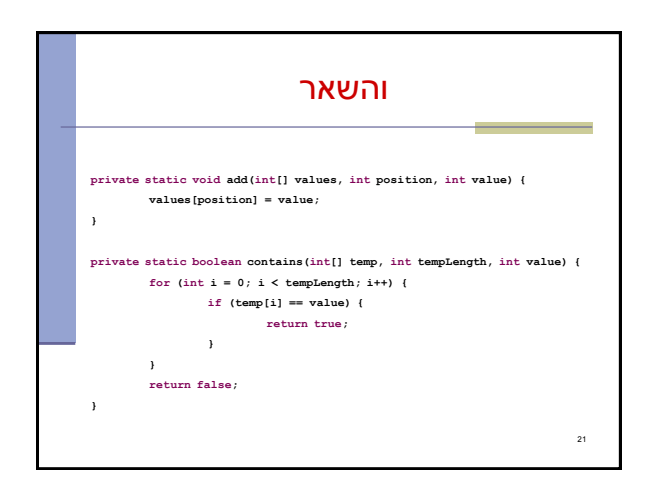